## Oppsett for bildeimport i journal

Import fra fil er hos de aller fleste satt opp knyttet til inngående dokument. Bildefiler i journal lagres normalt som dokumenttype X. For at man skal kunne lagre bildedokumentasjon som dokumenttype X fra registrering, må det først settes opp et malkort som knytter importfunksjonen til dokumenttypen.

Gå til tekstmalregisteret og søk malkortet for bildeimport knyttet til I - inngående dokument ved å søke etter dokumenttype IMF

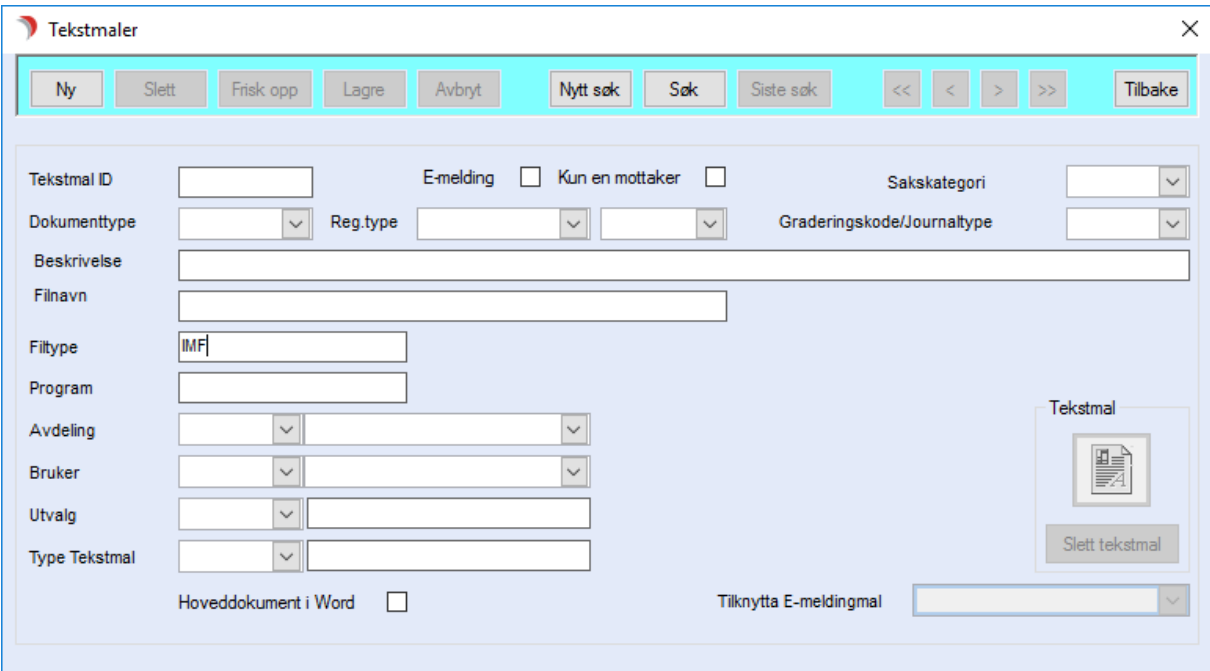

Da finner du tekstmalkortet for import knyttet til inngående dokument som ser omtrent slik ut:

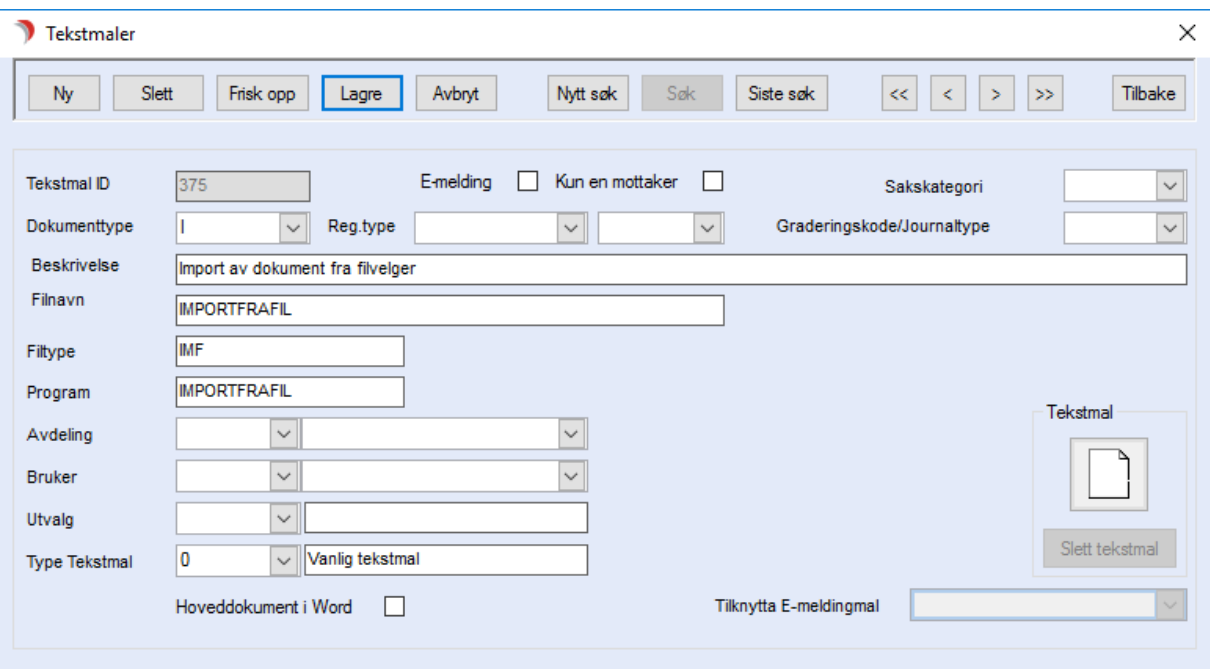

Klikk Ny og Kopi.

Endre Dokumenttype til X. Velg registreringstype som skal brukes i journal for bildedokumentasjon.

Filnavnet tas vekk ved kopi. Når malkortet er ferdig skal det stå IMPORTFRAFIL i det feltet, men CosDoc godtar ikke to malkort mot samme filnavn første gang man lagrer et malkort. Skriv derfor inn IMPORTFRAFILX eller noe annet som ikke er lagret fra før.

Lagre, og endre filnavn til IMPORTFRAFIL og lagre igjen. Nå godtas et filnavn som er brukt før.

Da skal det se omtrent slik ut:

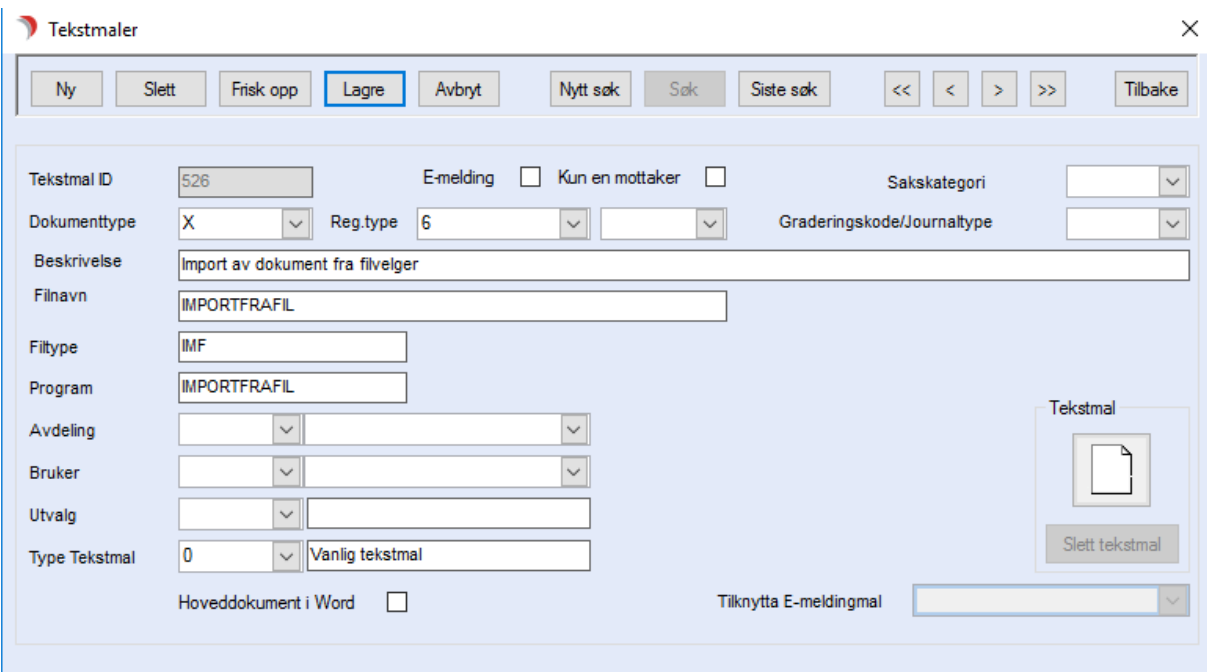

Om dere ikke har en registreringstype til formålet, må den settes opp først. Den må kunne generere dokumenttype X. Den kan se slik ut:

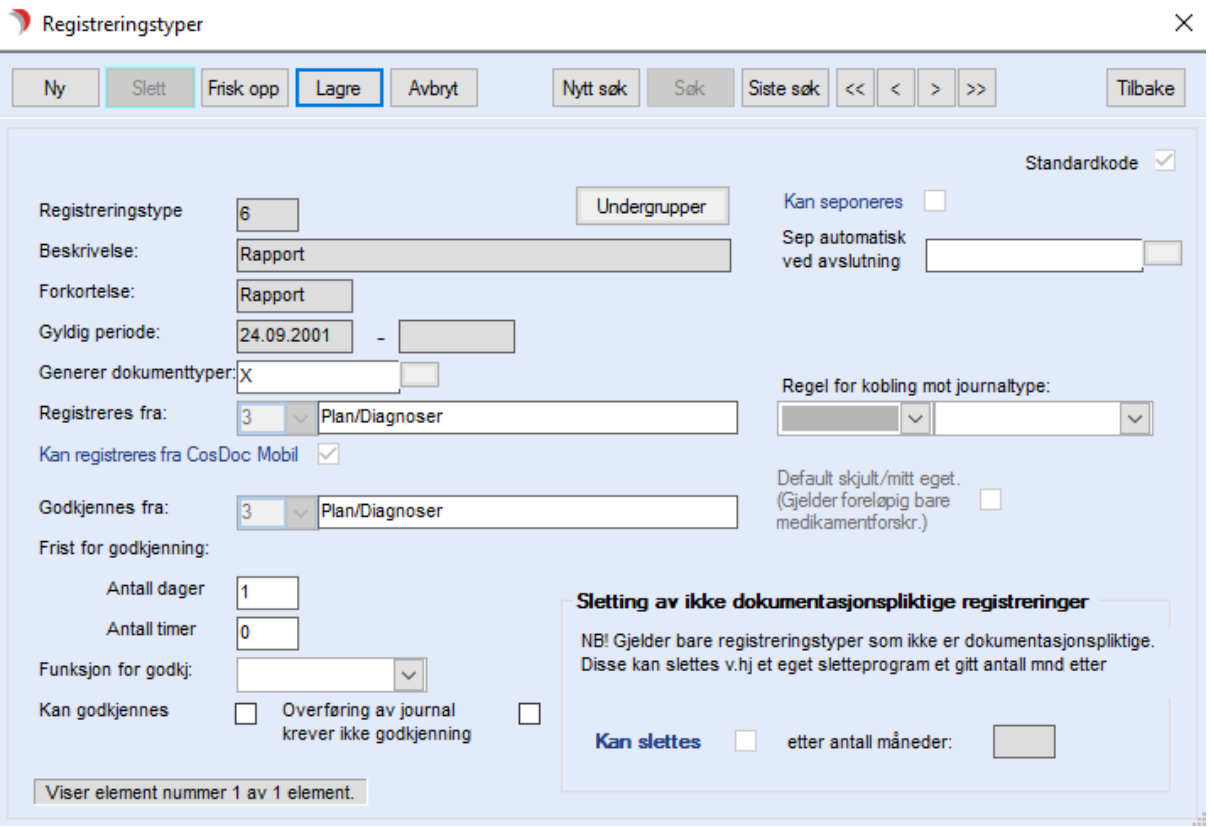

Om registreringstypen ikke er lagt til i journaltypen dere vil bruke, må det gjøres under innstillingene for de aktuelle journaltypene:

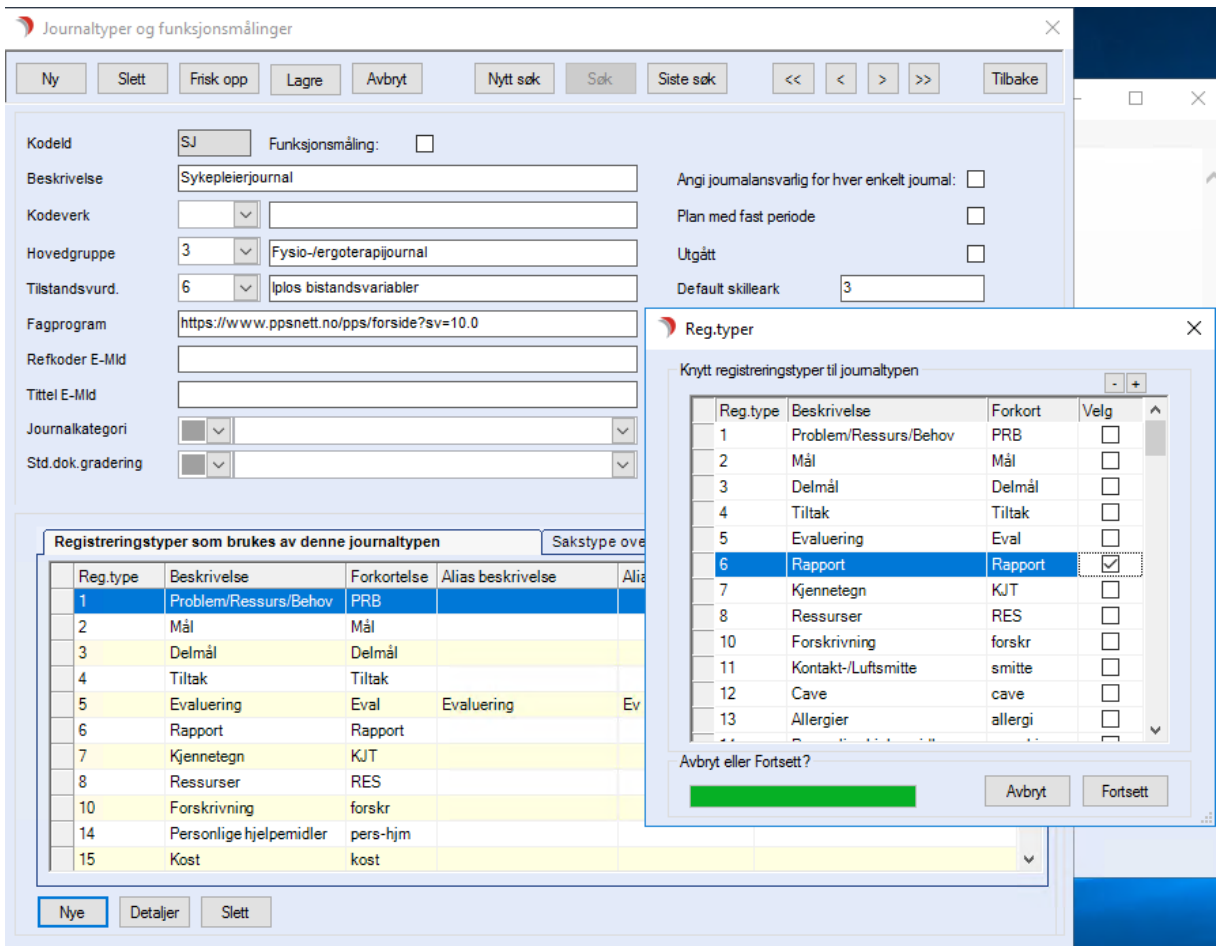

Nå skal det være klart for å importere bilder til journal fra registrering.

Åpne tjenestebrukers journal fane 4, og velg Ny reg. Velg registreringstype for bildedokumentasjon, og skriv inn tittel og eventuell beskrivelse av bildet i teksten. Klikk på det tomme dokumentet nede, bekreft bruk av import-malen og svar Ja på at du vil lagre. Godta (eller endre) informasjon om dokumentet. Nå kan du importere bilde i journalen.

Bildet må da være overført fra kamera til et sted man kan finne det fra CosDoc. Når bildet er funnet og lagret til journal, godkjennes registreringen, og dokumentet journalføres. For at man skal kunne åpne bildet fra CosDoc kreves det kun at det er installert et program som kan lese og vise bildefilen.